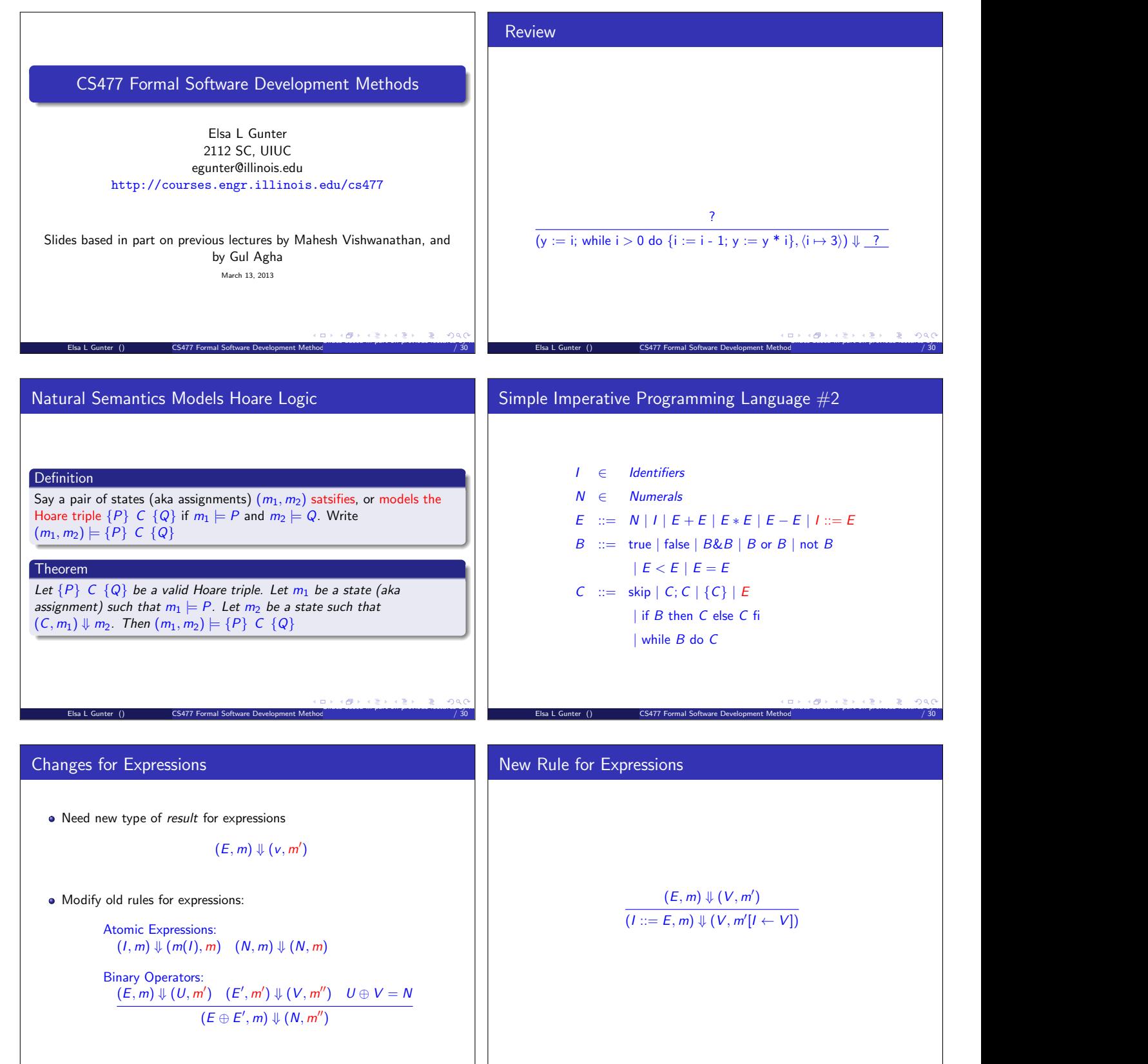

Elsa L Gunter () CS477 Formal Software Development Method Slides based in part on previous lectures by Mahesh Vishwanathan, and by Gul Agha March 13, 2013 5

/ 30

Elsa L Gunter () CS477 Formal Software Development Method

Slides based in part on previous lectures by Mahesh Vishwanathan, and by Gul Agha March 13, 2013 6

 $/30$ 

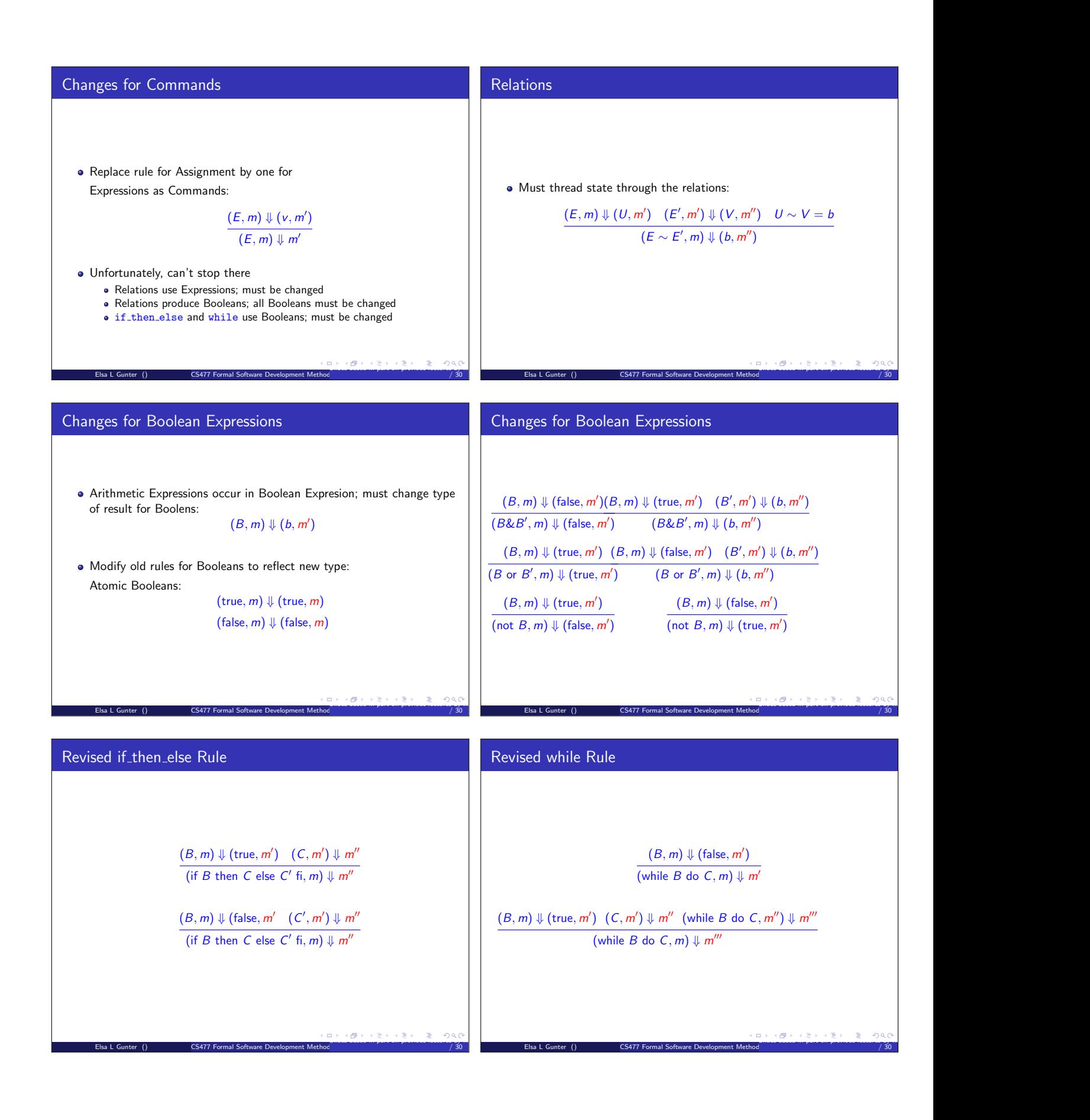

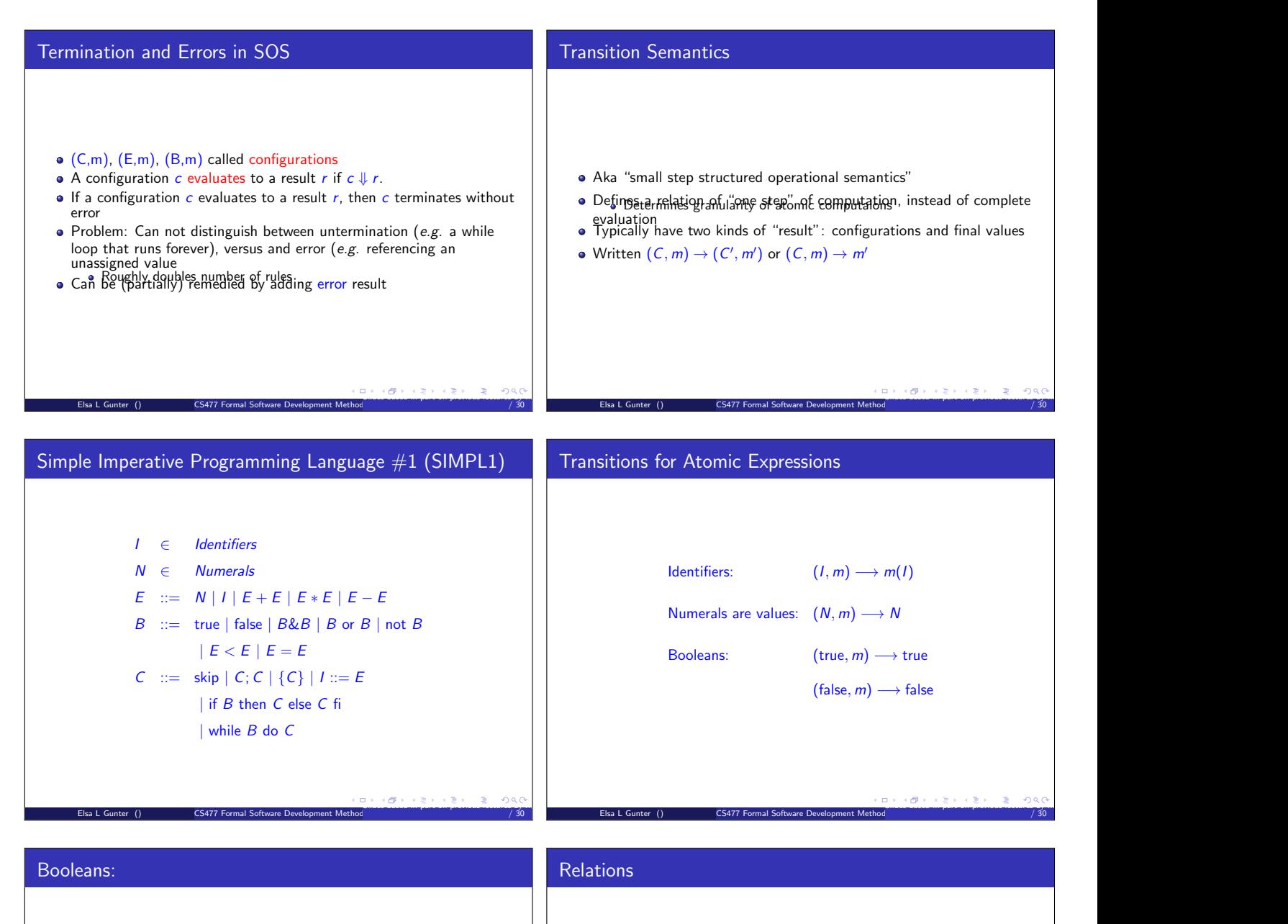

- Values  $=$  {true, false}
- Operators: (short-circuit)

$$
(\mathsf{false}\&B,m)\longrightarrow\mathsf{false} \qquad \qquad (B,m)\longrightarrow(B'',m)
$$

Elsa L Gunter () CS477 Formal Software Development Method

$$
(\mathsf{true\&B}, m) \longrightarrow (B, m) \qquad \overline{(B\& B')}
$$

$$
\begin{array}{ccc}\n(\text{true or } B, m) \longrightarrow \text{true} & (B, m) \longrightarrow (B'\\
(\text{false or } B, m) \longrightarrow (B, m) & (B \text{ or } B', m) \longrightarrow (B')\n\end{array}
$$

$$
(\text{not true}, m) \longrightarrow \text{false} \qquad \qquad (B, m) \longrightarrow (B'
$$

$$
\begin{array}{ll}\n\text{(true or } B, m) \longrightarrow \text{true} & (B, m) \longrightarrow (B'', m) \\
\text{alse or } B, m) \longrightarrow (B, m) & \overline{(B \text{ or } B', m) \longrightarrow (B'' \text{ or } B, m)} \\
\text{(not true, } m) \longrightarrow \text{false} & \overline{(B, m) \longrightarrow (B', m)} \\
\text{(not false, } m) \longrightarrow \text{true} & \overline{(\text{not } B, m) \longrightarrow (\text{not } B', m)}\n\end{array}
$$

 $, m) \longrightarrow (B^{\prime\prime}\&B, m)$ 

 $\bullet$  Let  $U$ ,  $V$  be arithmetic values

$$
\frac{(E,m)\longrightarrow (E'',m)}{(E\sim E',m)\longrightarrow (E''\sim E',m)}
$$

$$
\frac{(E,m)\longrightarrow (E',m)}{(V\sim E,m)\longrightarrow (V\sim E',m)}
$$

$$
(U \sim V, m) \longrightarrow b
$$

Slides based in part on previous lectures by Mahesh Vishwanathan, and by Gul Agha March 13, 2013 18

 $/30$ 

where  $U \sim V = b$ 

Elsa L Gunter () CS477 Formal Software Development Method

Slides based in part on previous lectures by Mahesh Vishwanathan, and by Gul Agha March 13, 2013 17

/ 30

| Arithmetic Expressions       | Commonands = in English         |                                 |                                       |                                                    |                                                    |                                                    |                                                                                                    |                                 |                                 |                                 |                                 |                                 |                                 |                                 |                                 |
|------------------------------|---------------------------------|---------------------------------|---------------------------------------|----------------------------------------------------|----------------------------------------------------|----------------------------------------------------|----------------------------------------------------------------------------------------------------|---------------------------------|---------------------------------|---------------------------------|---------------------------------|---------------------------------|---------------------------------|---------------------------------|---------------------------------|
| $(E, m) \rightarrow (E', m)$ | $(E, m) \rightarrow (E', m)$    | $(E, m) \rightarrow (E', m)$    | $(E, m) \rightarrow (V \oplus E', m)$ | $(V \oplus E, m) \rightarrow (V \oplus E', m)$     | $(V \oplus E, m) \rightarrow (V \oplus E', m)$     | $(V \oplus E, m) \rightarrow (V \oplus E', m)$     | $(V \oplus E, m) \rightarrow N$                                                                                                    | $(V \oplus E, m) \rightarrow N$ | $(V \oplus E, m) \rightarrow N$ | $(V \oplus E, m) \rightarrow N$ | $(V \oplus E, m) \rightarrow N$ | $(V \oplus E, m) \rightarrow N$ | $(V \oplus E, m) \rightarrow N$ | $(V \oplus E, m) \rightarrow N$ | $(V \oplus E, m) \rightarrow N$ |
| Commonands                   | $(U \oplus V, m) \rightarrow N$ | $(U \oplus V, m) \rightarrow N$ | $(U \oplus V, m) \rightarrow N$       | $(U \oplus E, m) \rightarrow (U, m) \rightarrow N$ | $(U \oplus E, m) \rightarrow (U, m) \rightarrow N$ | $(U \oplus E, m) \rightarrow (U, m) \rightarrow N$ | $(U \oplus E, m) \rightarrow (U, m) \rightarrow (U, m) \$ |                                 |                                 |                                 |                                 |                                 |                                 |                                 |                                 |

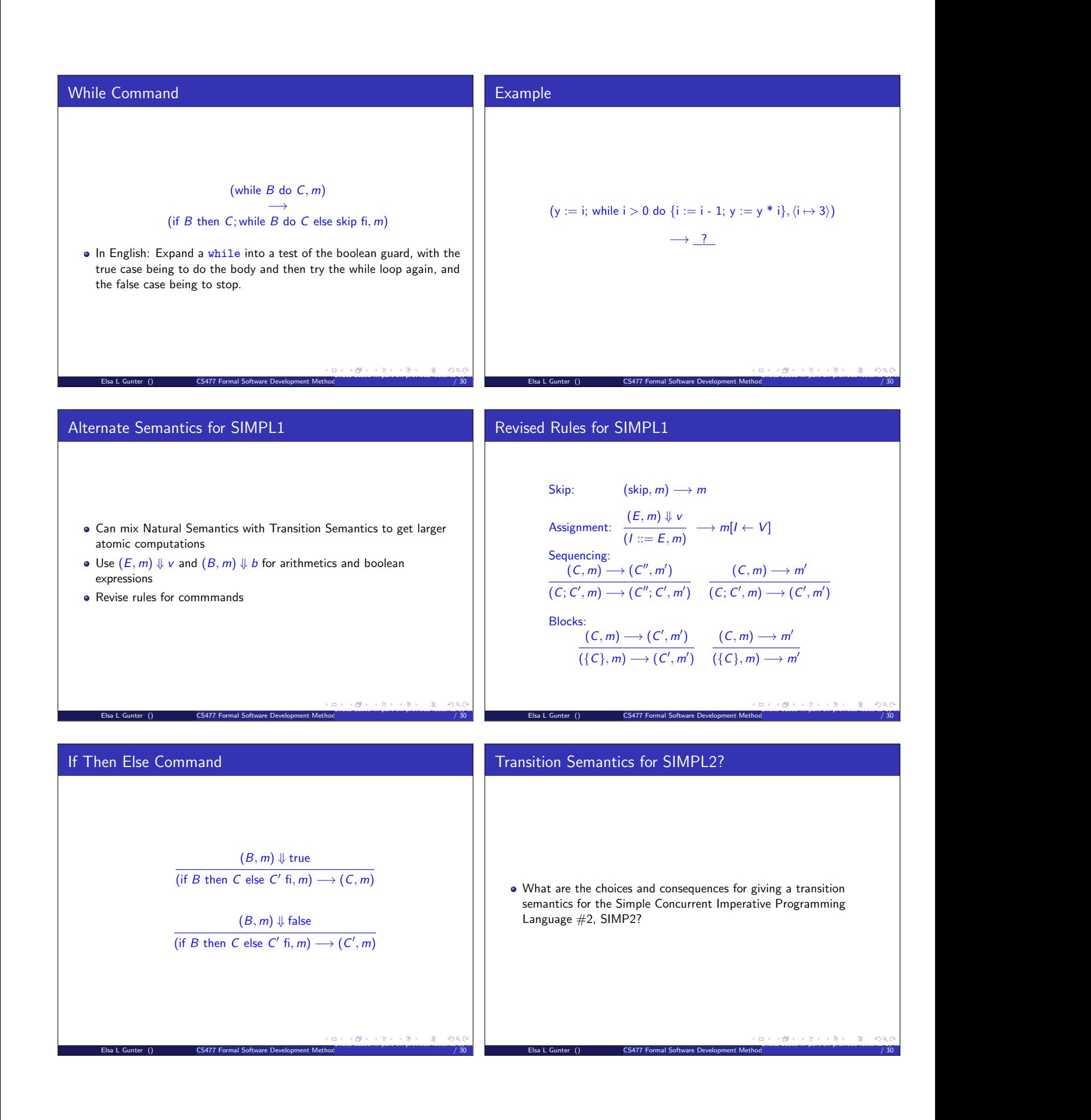

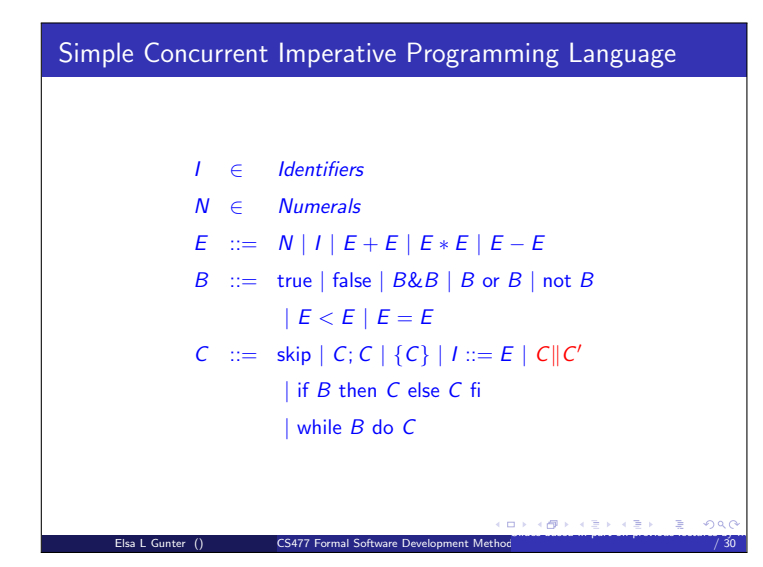